**AutoCAD Crack With Full Keygen**

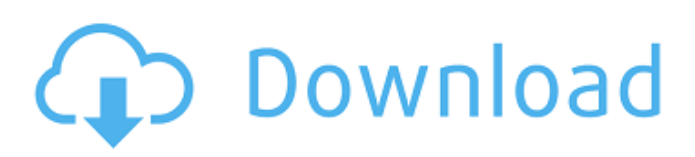

## **AutoCAD Crack + Download X64 [Latest-2022]**

Despite AutoCAD Cracked 2022 Latest Version's relatively short history, it has achieved numerous awards and accolades. It was named "CAD Software of the Year" by PC World Magazine in 2003, 2010, and 2015. In 2017, Autodesk's AutoCAD 2022 Crack was named as the best desktop app in PC Magazine's annual Computer Choice Awards. And in April 2018, Autodesk's AutoCAD received its tenth Design of the Year award from the Engineering News-Record (ENR). Of the applications on this list, I believe that AutoCAD and Rhino are the only two truly worthy of being called true 3D modeling software. These two applications are still the two best modeling software products available to the public. Introduction: What is AutoCAD? AutoCAD is a commercial, mostly proprietary computer-aided design (CAD) software package. It was developed by Autodesk. It is designed to create 2D and 3D drawings. Autodesk had previously created 3D design software (e.g., AutoCAD), but this software was more oriented toward commercial design projects. With the introduction of AutoCAD in 1982, Autodesk put 2D CAD into the hands of individual users, to fill the gap created by the lack of 3D design software in the marketplace. How does AutoCAD differ from other CAD software? Unlike older CAD programs, AutoCAD is a true 3D modeling software. Autodesk's AutoCAD has 2D and 3D modeling features, as well as a wide array of drawing tools. The following table illustrates the main features of AutoCAD (as of Release 2018) compared to other CAD software packages: Feature AutoCAD 3D Studio Max Caddis SketchUp Autodesk Fusion 360 Pros True 3D modeling software 2D and 3D modeling capabilities Autodesk's VectorWorks (Wacom tablet support) Multiple drafting tools Raster and vector Pros 3D-oriented design software Several editing features Unlimited drawing memory Cons Can be too sophisticated for first-time users Many features don't work with all devices Most expensive desktop CAD software

## **AutoCAD Keygen Free [Latest] 2022**

AutoCAD Architecture This product was developed as an AutoCAD extension and requires AutoCAD Architecture (2008 or later). This extension allows users to create and manipulate architectural elements within AutoCAD. As an example, it is able to handle the creation and manipulation of architectural elements for construction sites and facilities. The product can be used for a wide variety of activities and is available for both Architectural Desktop 2008 and Architectural Desktop 2010. See also Autodesk 3ds Max Autodesk Maya Autodesk Revit References External links Autodesk Autocad History Category:3D graphics software Category:AutoCAD Category:Computer-aided design software Category:Computer-aided design software for Windows Category:Discontinued Microsoft software Category:Electronic design automation software Category:Electronic design automation software for Windows Category:Computeraided design software for Linux Category:Computer-aided design software for MacOS Category:Computer-aided design software for iOS Category:1984 softwareQ: Pass two values to the Text function in Excel VBA I am trying to write a code which will calculate the YTD (Year To Date) for a stock and return the YTD value in a cell. The code works if I use an integer with no decimals. But if I add decimals it will fail. I know I have to do something with the decimals using the / or function, but I am not sure how to handle it in my function. How do I go about adding the decimal? Below is what I have: Function YTD(cValue As Double, dValue As Double, eValue As Double) As Double YTD = cValue / dValue + (cValue \* eValue) / (dValue \* dValue) YTD = YTD / dValue End Function A: You were close. Try this: Function YTD(cValue As Double, dValue As Double, eValue As Double) As Double YTD = cValue / dValue + (cValue  $*$  eValue) / (dValue  $*$  $dValue$ ) YTD = CDbl(YTD)  $*$   $dValue$  End Function A: The problem is you are converting the value from a a1d647c40b

## **AutoCAD With License Code Download [Win/Mac]**

If the activation dialog window opens, click "Activate," and then follow the activation instructions. If you want to change or add a user name and password, type it in the fields. Otherwise, leave the user name and password fields blank. Click the "Options" button to access the Options dialog. If the Options dialog opens, choose "Apply to all open files or documents" for "File options" and "Document options." Click the "Options" button to exit the Options dialog. Click the "File" button to open the standard file open dialog box. Navigate to the directory containing the product that you wish to open, and double-click the file named "Autocad.exe". Click the "File" button to close the file open dialog box. Click the "Run" button to start the program. Click the "Close" button to close the program. How to register the software Registering the Autocad program will enable you to: Register software that you downloaded from the Autodesk Autocad web site Register software that you received from the installation CD You can register software at any time after you have installed Autocad on a computer. To register Autocad software that you have just downloaded from the Autocad web site: Open Autocad by double-clicking its shortcut. Open the registration dialog box by clicking the "Registration" button. Click "Register." Enter the activation and product key that came with the software. Click "Next." Enter a user name and a password for your Autocad software. If you do not enter a password for your software, a default password will be created. Click "OK" to complete the registration. You will not receive any further messages for this registration. Close the Autocad program. You will need to use the registered product key whenever you reinstall Autocad. To register Autocad software that you have just installed from the Autocad installation CD: Remove the CD from the computer. Close Autocad. Open the Autocad registration dialog box by clicking the

## **What's New in the AutoCAD?**

Want to learn more? Read on for an overview of AutoCAD 2023 changes and what's coming up next. Markup: Feedback for the Markup In previous AutoCAD releases, you could send markups to Autodesk for review and validation, and receive feedback back in the form of a file with changes that could be applied to your drawing. Now with Markup Import and Markup Assist you can import and apply

any type of markup directly into your drawing, without the need for a separate file. Note: Certain markup types, such as the MOB or NCLP file types, can no longer be imported directly into a drawing. See AutoCAD Support article: Can I import a 2D drawing into a 3D drawing? With Markup Import and Markup Assist you can import any type of autodesk-recognized markup and apply it directly to a drawing. The following list describes how the markups are used. Autodesk User Community Feedback The most popular feedback received for AutoCAD was about how to get better support for handwritten notes. Markup Import and Markup Assist gives you a new way to send and incorporate feedback directly into your drawings. The new system streamlines the feedback process by automatically applying feedback to your drawing, so you can incorporate it into your designs without additional steps. Read more about the new feedback system. With Markup Import and Markup Assist you can send handwritten or typed notes, and the system will automatically apply changes from Autodesk to your drawing. After the changes are applied, you can draw over the changes, or turn them off. Learn more about this new feature and see it in action. Markup Assist In addition to importing comments and messages from paper-based sources, Markup Assist helps you quickly and easily apply any changes or updates you receive in your inbox. You can browse and review all changes right in your drawing. The software can import any type of autodesk-recognized markup, including custom markups you create yourself. To apply the changes you receive, just drag and drop any changes from Markup Assist into your drawing. Learn more about how the new Markup Assist feature works and see it in action. Post-it Note Import Post-it Notes are a great way to share information or make notes in AutoCAD. The new Post-it Note Import

**System Requirements:**

Windows 7/8/8.1/10 (64-bit) 1 GHz Processor RAM 2 GB or more Hard Drive 500 MB or more DirectX 9.0c Other Requirements: What's New in Version 2.7: \* Fixed incorrect auto-mapping of MSP maps on some older GPUs. \* Fixed not storing client-side map-name for multiplayer with MPICH2. \* Fixed not auto-mapping some maps when using MPICH

Related links: